## FAQ \_PUBBLICAZIONE

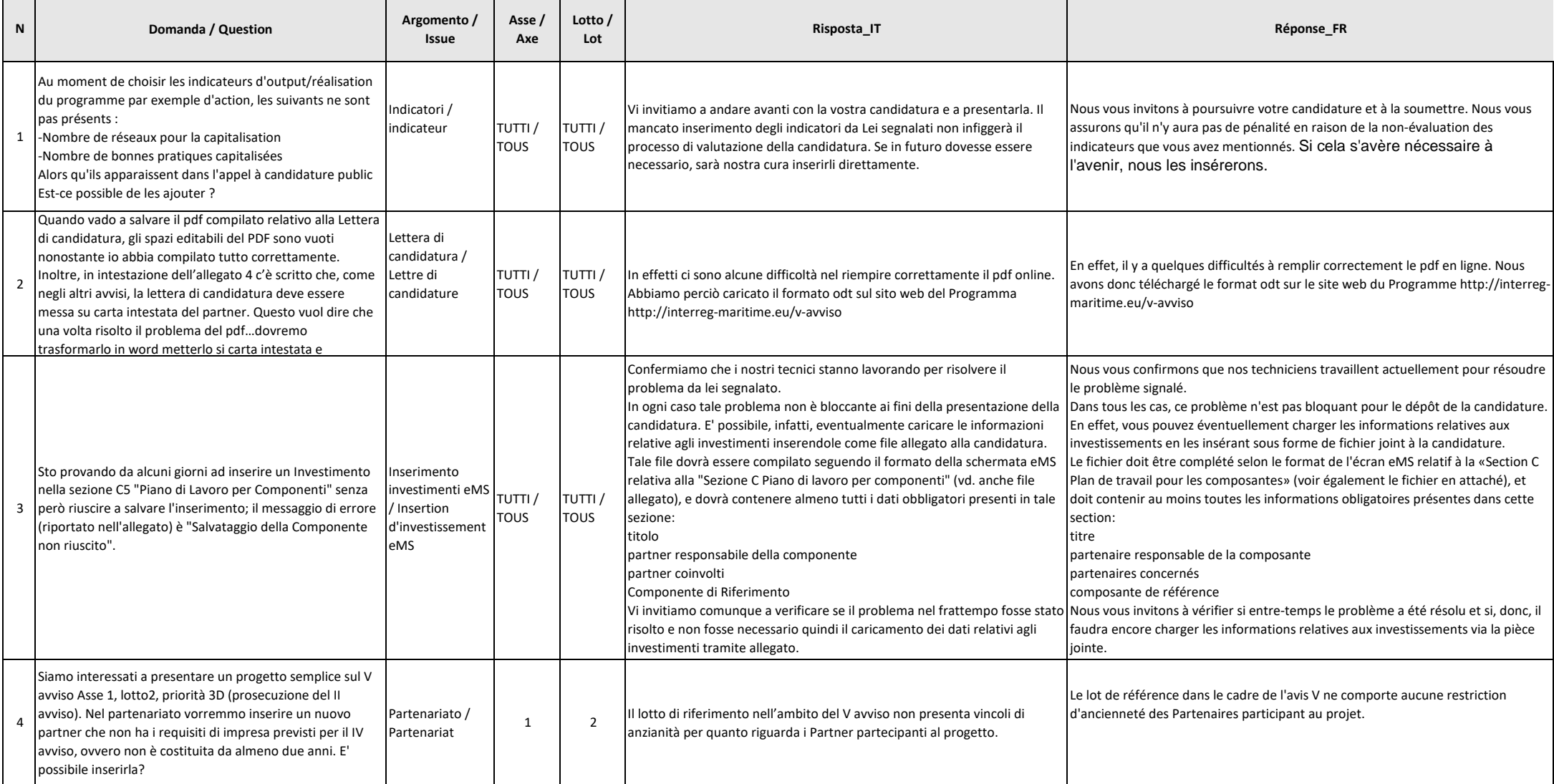

## FAQ \_PUBBLICAZIONE

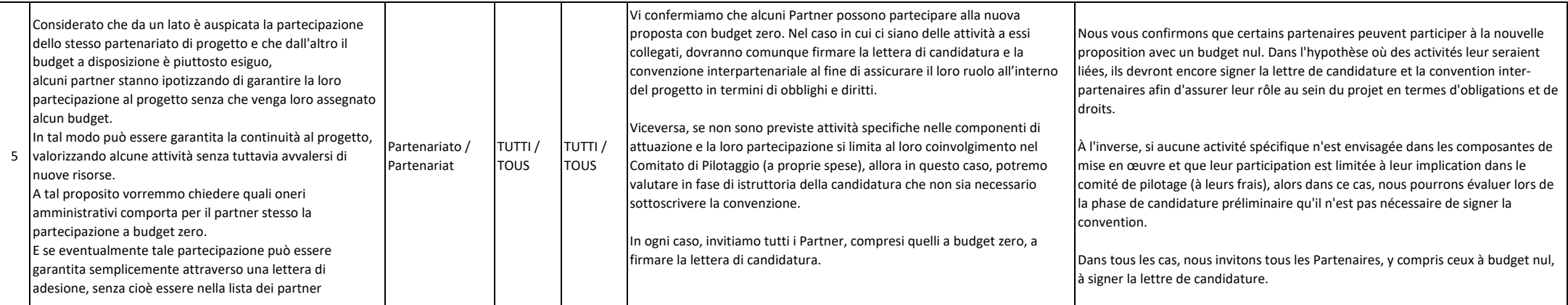